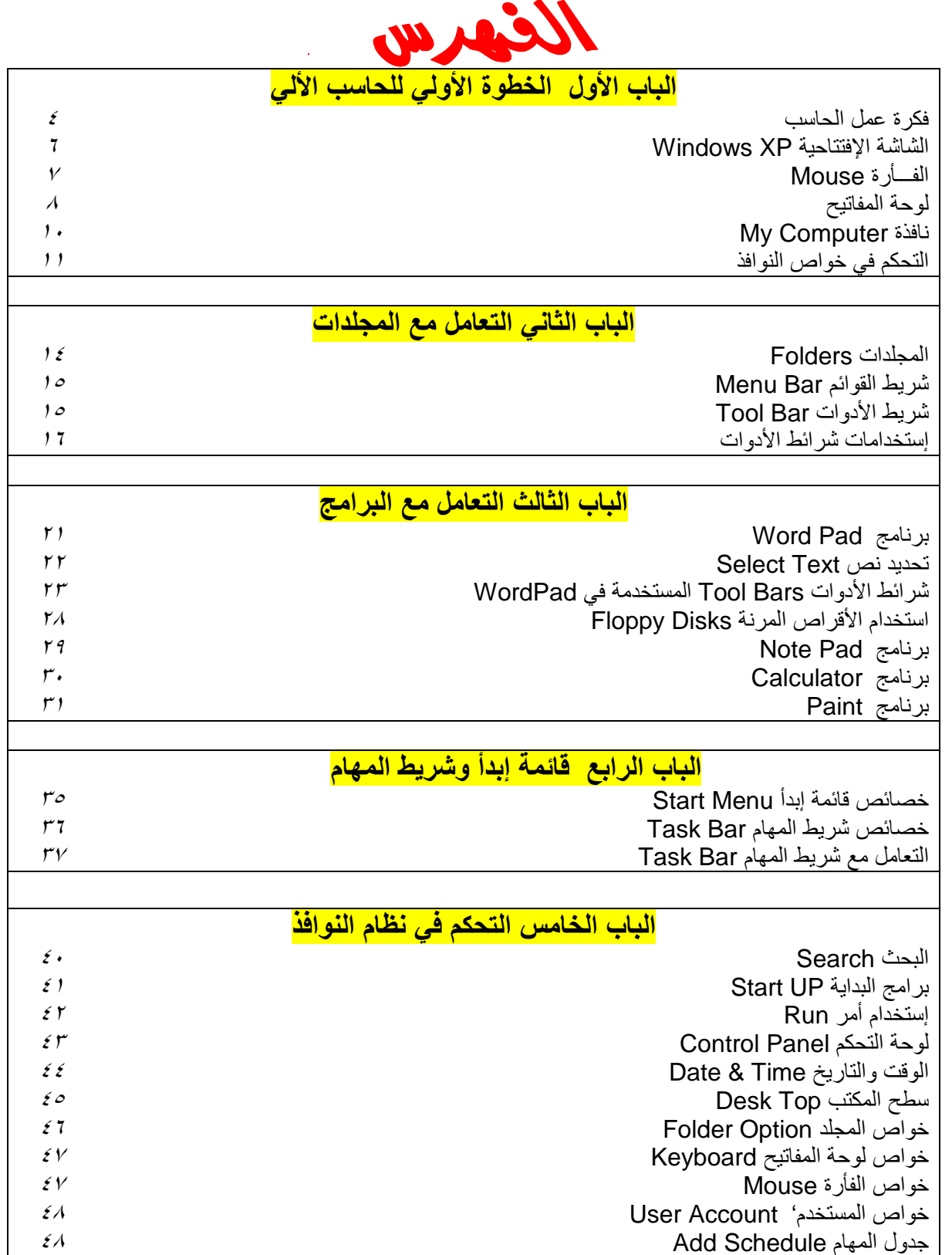

تحياتي/ عاصم حمزة الهر

 $\mathbf{\bar{y}}$ 

ب تربية نوعية حاسب آلي